# De vrais exemples de faux courriels

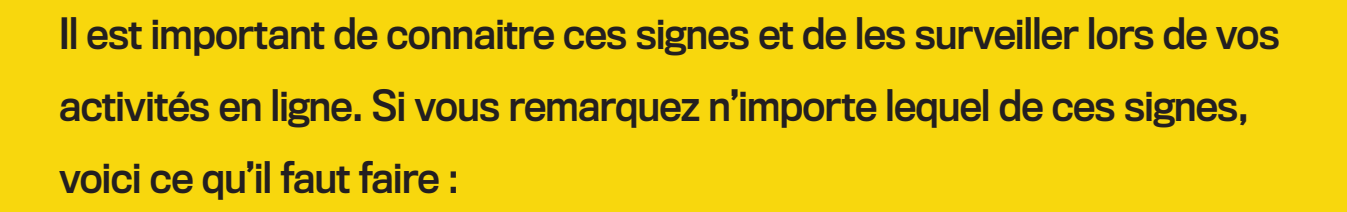

- Ne les ignorez pas.
- Ne cliquez jamais sur un lien suspect et ne répondez pas à ce type de faux messages.
- En cas de doute, recherchez une source fiable.

Exemple : si vous recevez un courriel affirmant que votre compte Netflix n'a pas été payé, consultez le site officiel de Netflix et téléphonez au numéro de téléphone qui y est inscrit pour vérifier.

- Rapportez une tentative d'hameçonnage ou de fraude auprès des entreprises qui le permettent.
- Prenez quelques minutes supplémentaires pour vérifier si un courriel est bien légitime. Cette vérification prend moins de temps que de tenter de récupérer vos données volées ou de supprimer un virus de votre appareil.

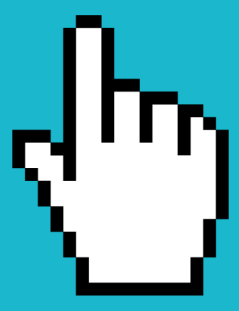

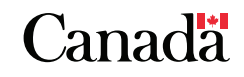

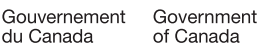

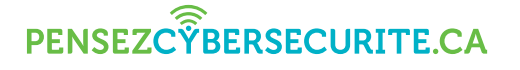

### Image 1 — Gagnant d'un concours

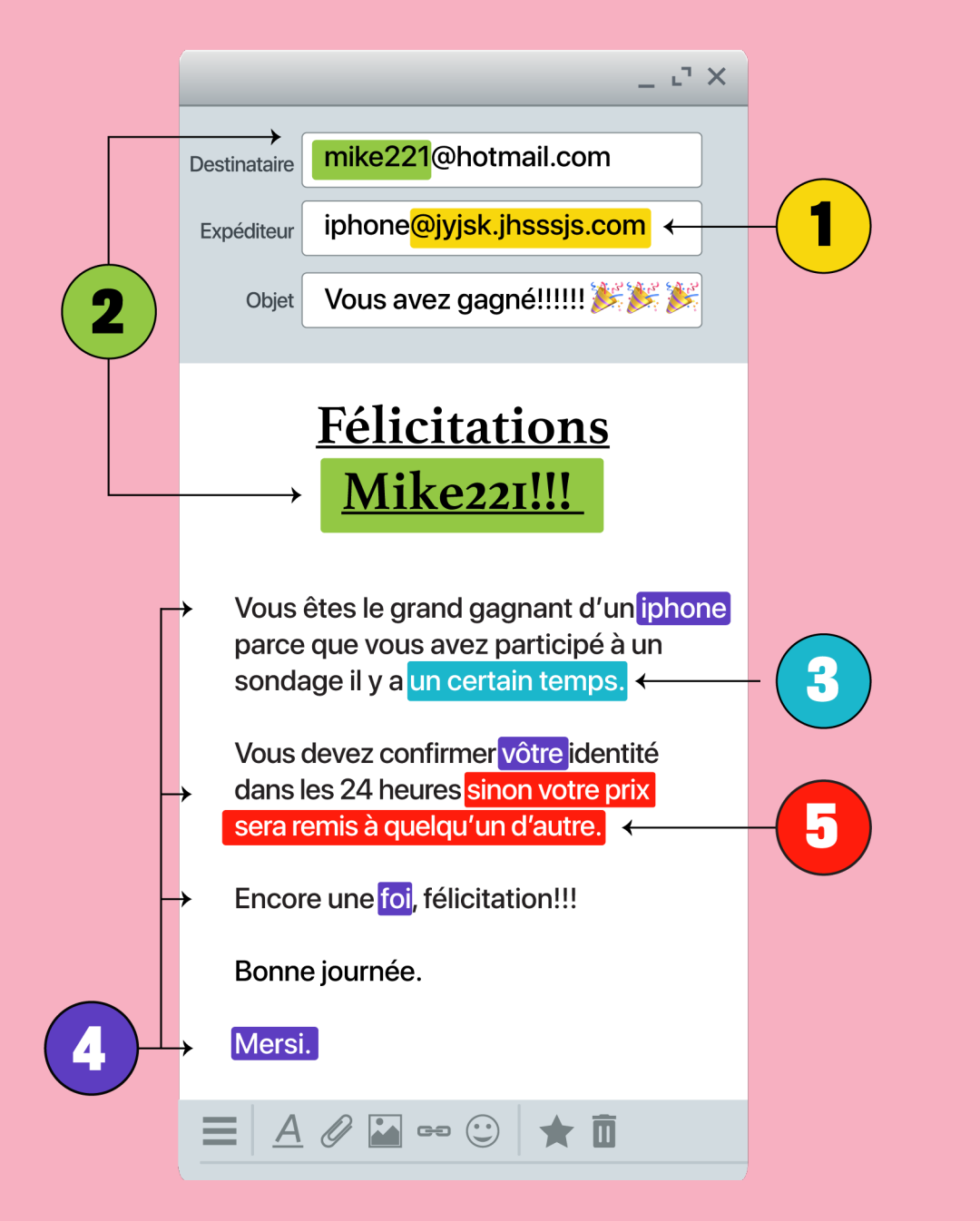

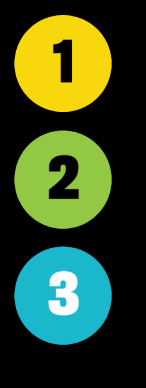

Envoyé à partir d'une adresse courriel suspecte.

S'adresse à vous par votre adresse courriel, pas par votre nom.

Les références sont vagues et imprécises.

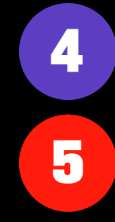

Le message contient des coquilles et des fautes d'orthographe.

L'expéditeur exerce des pressions pour que vous envoyiez des renseignements personnels.

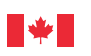

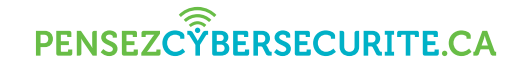

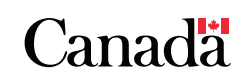

## Image 2 — Renseignements de paiement

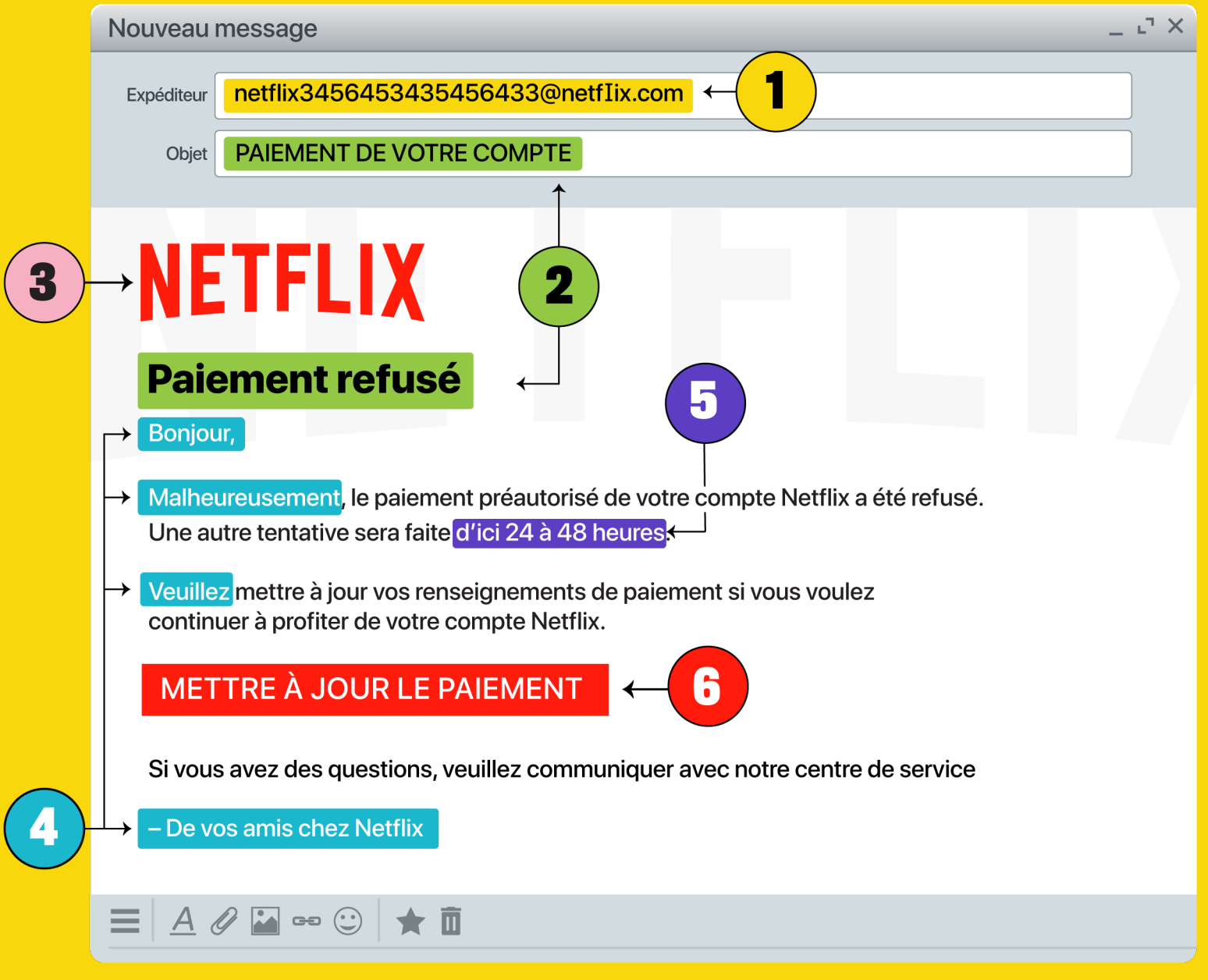

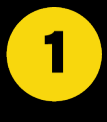

 $\mathbf 2$ 

3

Envoyé d'une adresse courriel étonnante, mais qui contient un mot familier. SI vous regardez attentivement, le « l » dans le nom de domaine est en fait un « i » majuscule!

L'utilisation des majuscules et du caractère gras laisse penser que le message est urgent et important.

La couleur du logo est légèrement plus pâle et pixélisée

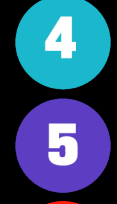

Le ton est extrêmement amical.

L'expéditeur exerce des pressions pour que vous répondiez dans un certain délai.

6

Existence d'un lien déguisé en bouton « officiel ».

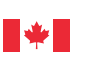

#### PENSEZC<sup></sub><sup><sup>2</sup>BERSECURITE.CA</sup></sup>

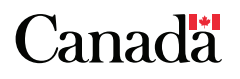

## Image 3 — Commande perdue

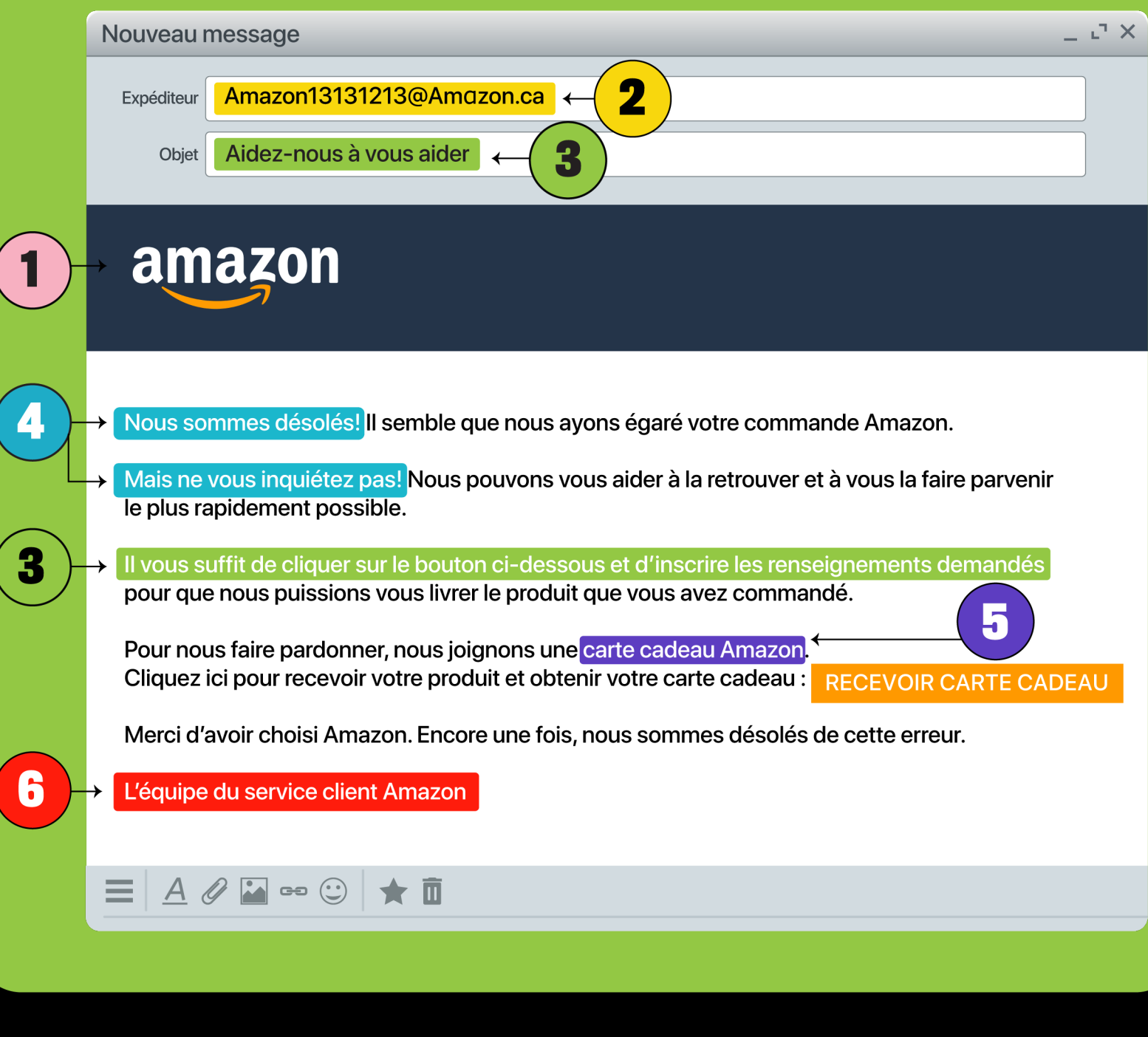

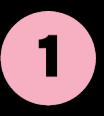

Utilisation du logo officiel de la compagnie afin de vous tromper et de faire en sorte que vous ne portiez pas attention aux détails du message.

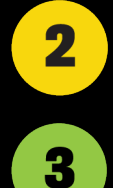

Fausse adresse courriel. Elle semble véritable, mais remarquez l'utilisation du caractère « α » au lieu du « a » dans le nom de domaine.

Pression pour vous inciter à répondre.

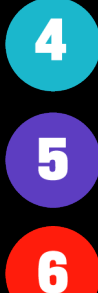

Ton amical ou navré qui donne à penser qu'on veut vraiment vous aider à régler la situation.

On vous offre un prix en compensation du désagrément causé.

Signature qui semble professionnelle et légitime.

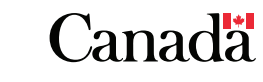

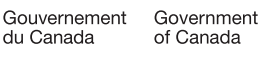

#### PENSEZC<sup>F</sup>BERSECURITE.CA